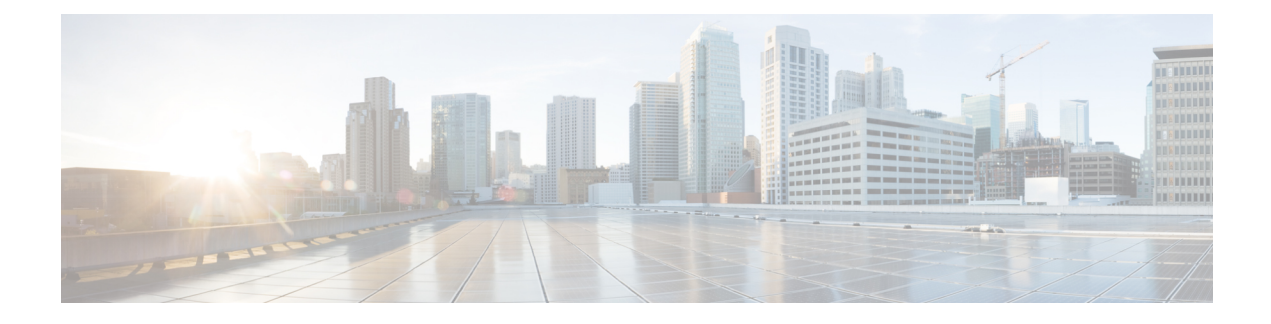

# **SGSN 3G UMTS Configuration**

- SGSN 3G UMTS [Configuration](#page-0-0) , on page 1
- 3G SGSN [Configuration](#page-1-0) Components, on page 2
- Information Required for 3G [Configuration,](#page-2-0) on page 3

### <span id="page-0-0"></span>**SGSN 3G UMTS Configuration**

This chapter outlines the basic deployment, configuration, and operation of the system to function as a Serving GPRS Support Node (SGSN) in 3G UMTS wireless data networks.

The simplest configuration that can be implemented on the system to support SGSN functionality in a 3G network requires one context but we recommend a minimum of two: one for the SGSN service (required) and another for the charging context.

The SGSN context facilitates the following:

- SGSN service configuration
- Mobile Application Part (MAP) configuration
- IuPS (Iu Packet Switched) interface configuration for communication with the RAN (Radio Access Network)
- DNS (Domain Naming System) Client configuration for resolution of APN domain names
- SGTP (SGSN GPRS Tunneling Protocol) configuration

The charging context facilitates the following:

• Configuration of connectivity to the CGF (Charging Gateway Function)

The following functionality is configured at the global system level:

- SCCP (Signalling Connection Control Part) network configuration
- SS7 (Signaling System 7) connectivity configuration
- GTT (Global Title Translation) configuration

To simply configuration management, more contexts can be created and used and all context can be named as needed. The contexts listed above can be configured as illustrated in the figure on the next page.

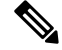

**Note**

With the SGSN, all configuration and created contexts, reside within the "local" or management context which is described in the *System Administration Guide*.

# <span id="page-1-0"></span>**3G SGSN Configuration Components**

In order to support 3G SGSN functionality, the system must be configured with at least one context for the SGSN (UMTS) service . In the example below, the required context has been named "SGSN\_Ctx".

#### **Figure 1: Sample 3G Network Configuration**

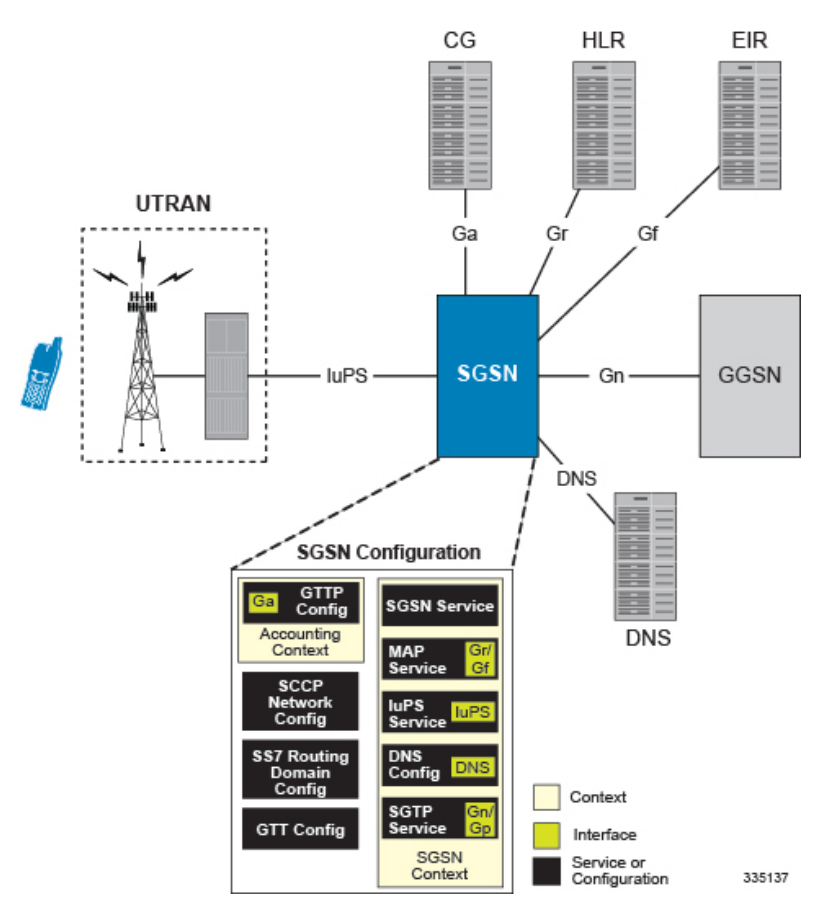

This configuration uses two contexts:

- SGSN Context containing:
	- Contains SGSN and related services
	- DNS Configuration
- Accounting Context containing:
	- GTPP configuration

Ш

#### **For GPRS and/or IMSI Attach**

**Figure 2: GPRS/IMSI Attach Procedure**

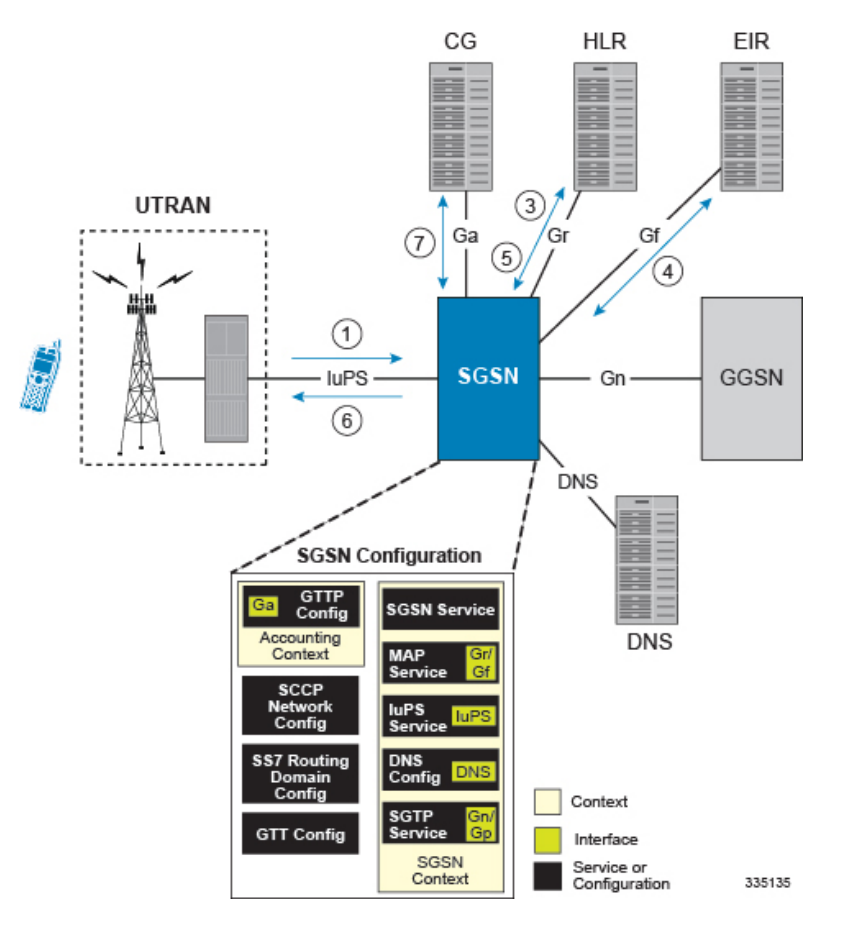

- **1.** An Attach Request message is sent from the UE to the SGSN by the RNC over the IuPS interface.
- **2.** The SGSN identifies UE and determines IMSI. Depending on whether or not the UE is already attached, this could be a simple database lookup or it could require the SGSN to communicate with an SGSN that may have been previously handling the call.
- **3.** The SGSN communicates with the HLR to authenticate the UE.
- **4.** Once the UE has been authenticated, the SGSN communicates with the EIR to verify that the equipment is not stolen.
- **5.** Once equipment check is complete, the SGSN communicates with the HLR to update UE location information.
- **6.** The SGSN then sends an Attach Complete message to UE.
- **7.** SGSN begins sending M-CDR data to the CG.

## <span id="page-2-0"></span>**Information Required for 3G Configuration**

The following sections describe the minimum amount of information required to configure and make the SGSN operational on the network. To make the process more efficient, it isrecommended that thisinformation be available prior to configuring the system.

There are additional configuration parameters that are not described in this section. These parameters deal mostly with fine-tuning the operation of the SGSN in the network. Information on these parameters can be found in the appropriate sections of the Command Line Interface Reference.

#### **Global Configuration**

#### **Table 1: Required Information for Global Configuration**

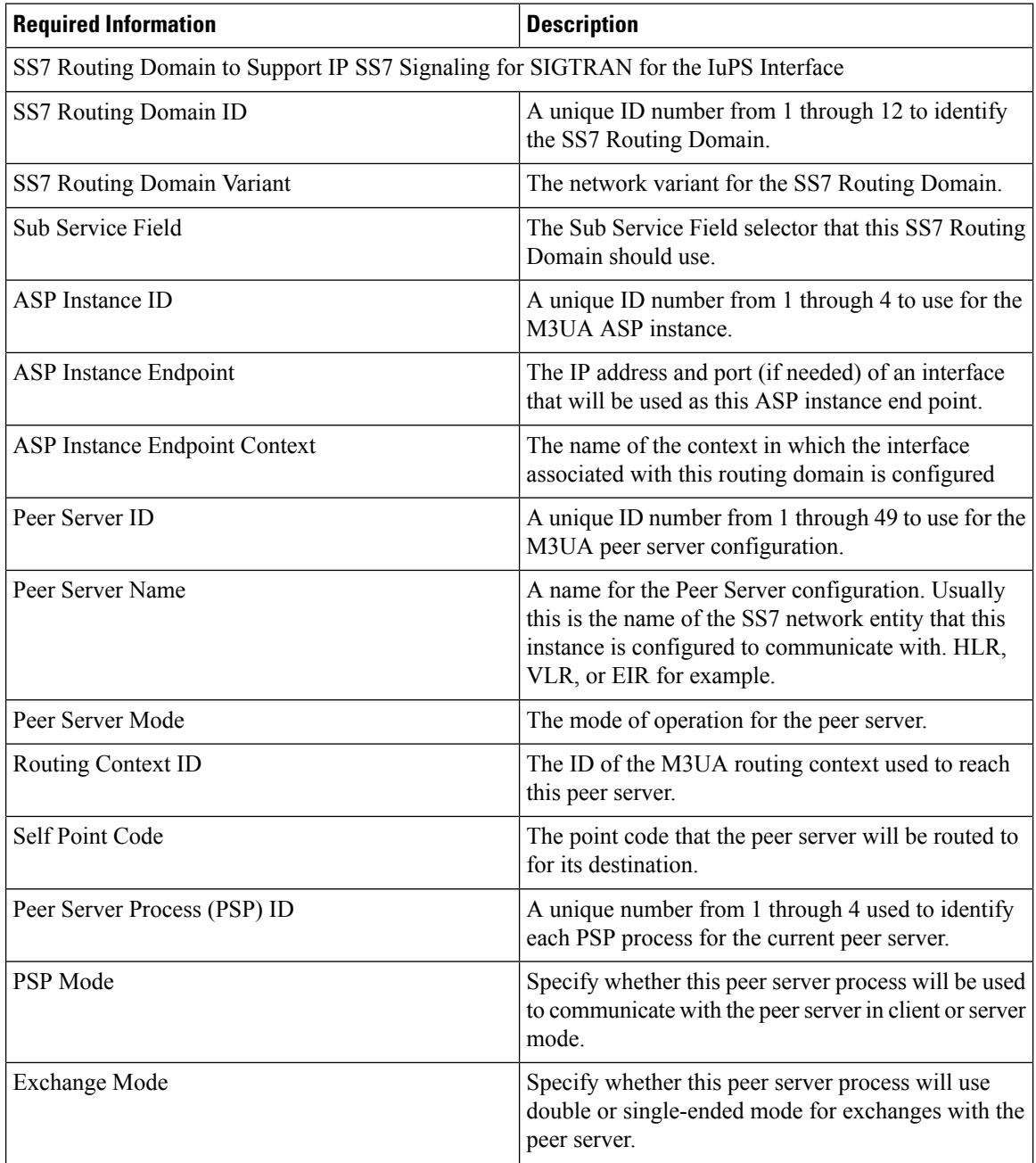

 $\mathbf{l}$ 

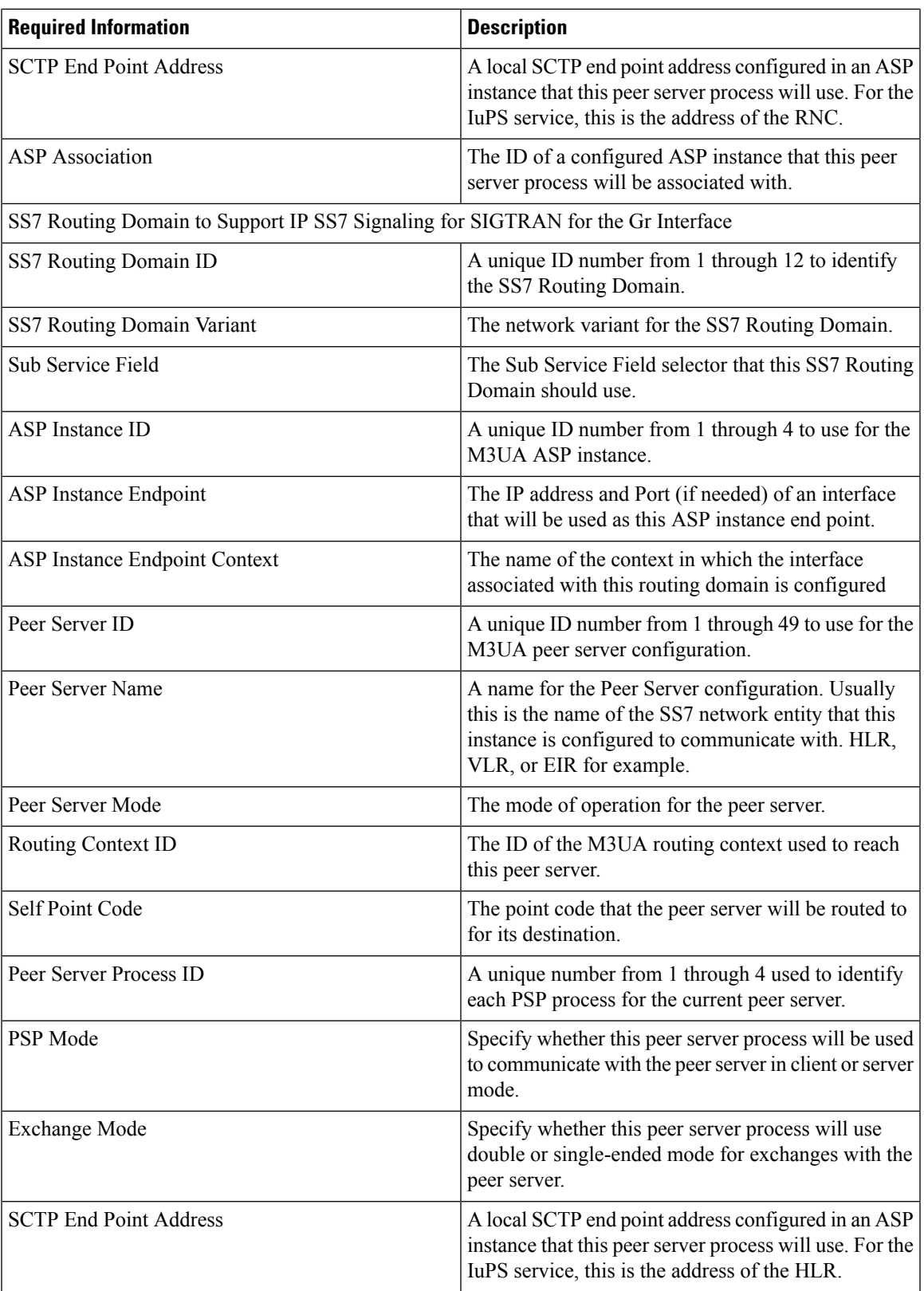

I

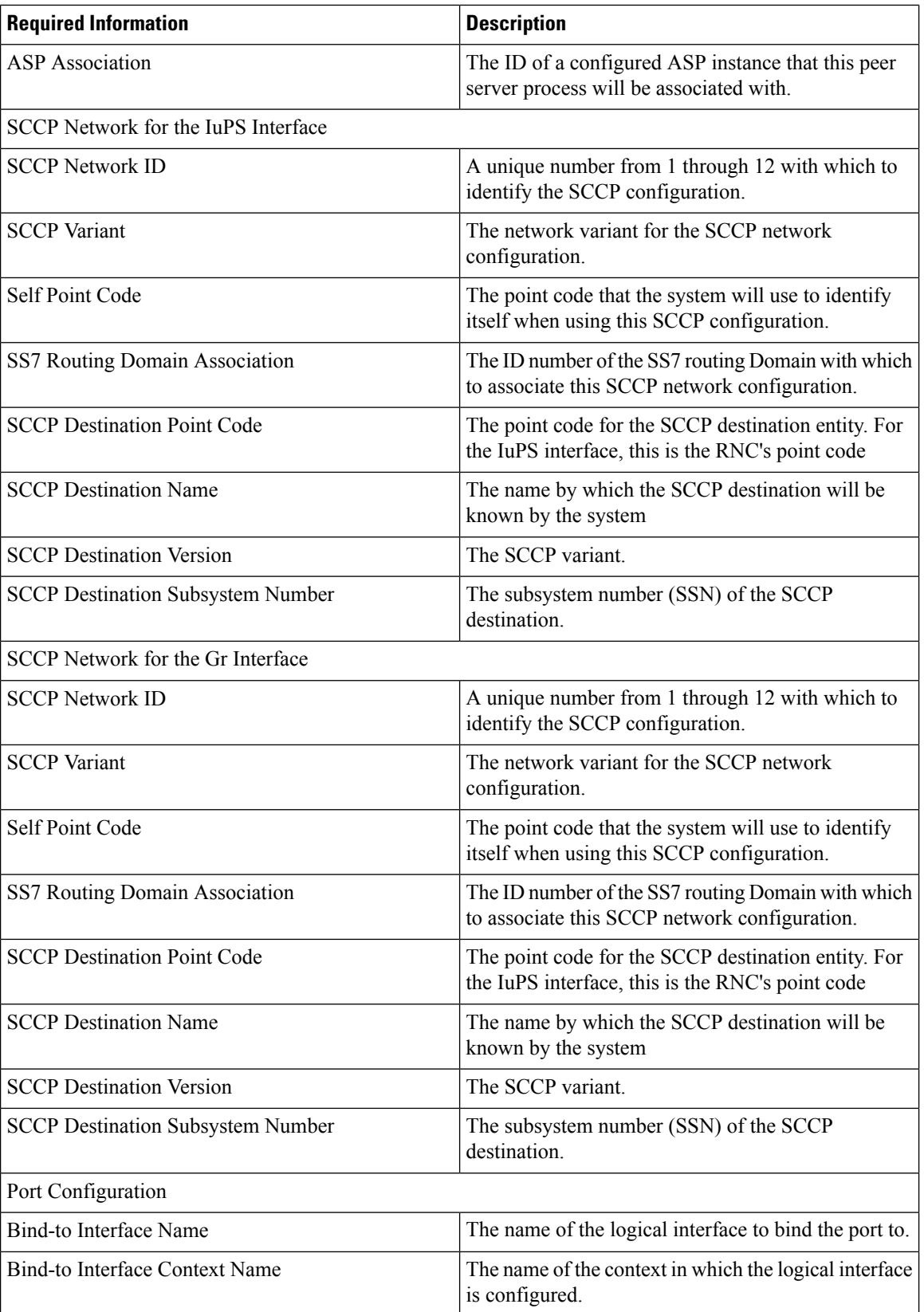

٦

## **SGSN Context Configuration**

**Table 2: Required Information for SGSN Context Configuration**

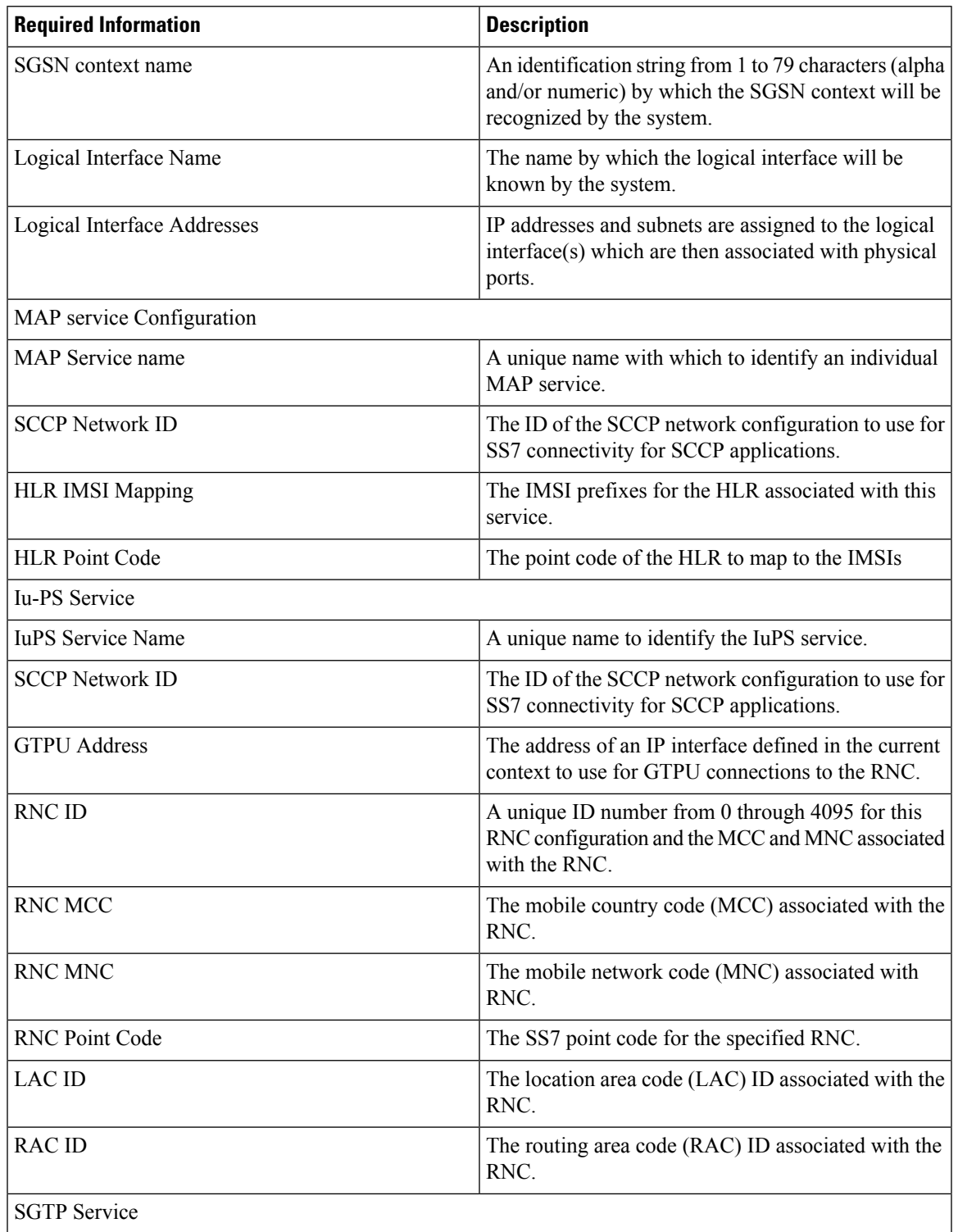

I

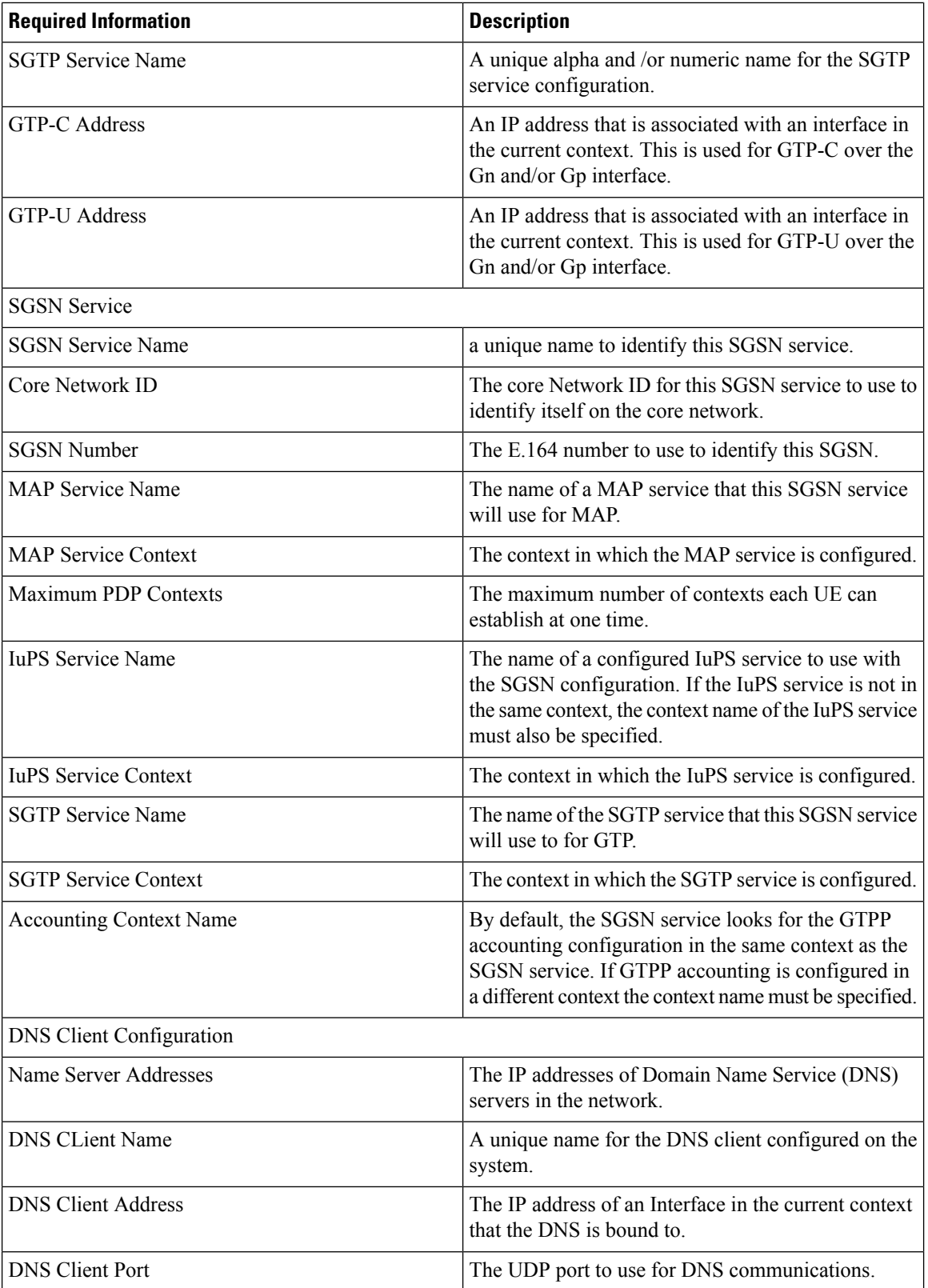

×

 $\mathbf l$ 

## **Accounting Context Configuration**

![](_page_8_Picture_336.jpeg)

![](_page_8_Picture_337.jpeg)

I